## PC、タブレット、スマホの言語設定の追加で中国語を追加しよう。

## 使用しているOSの設定で言語追加しよう。

## 例)Windows10の場合

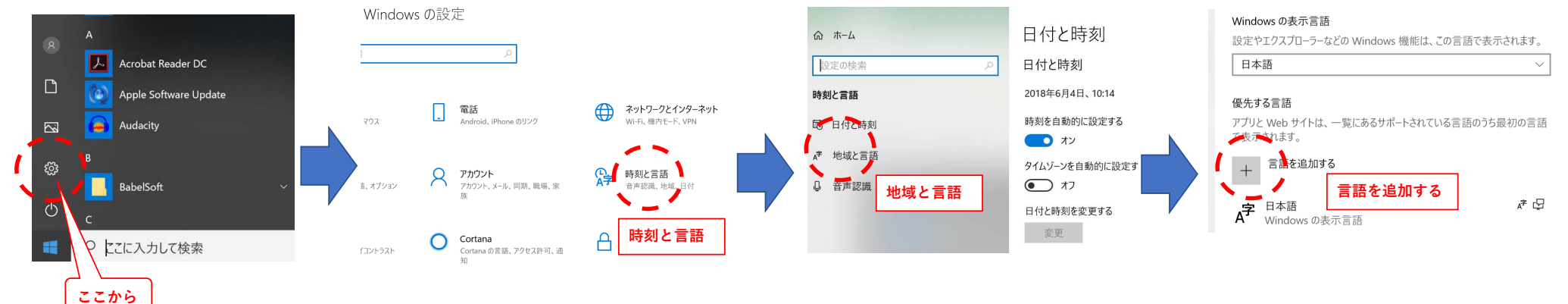

## 例)I phoneの場合

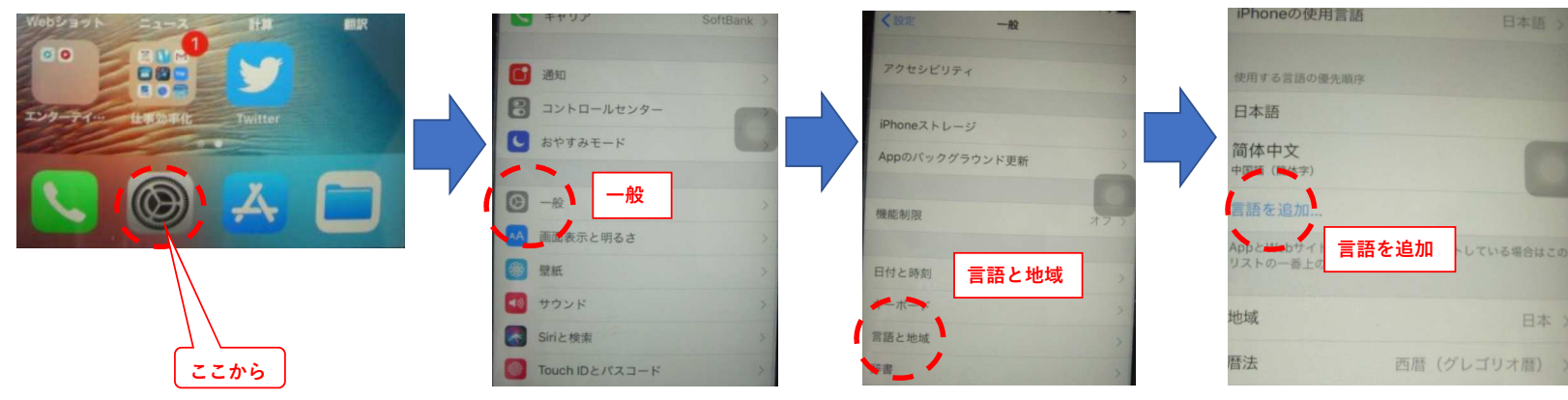